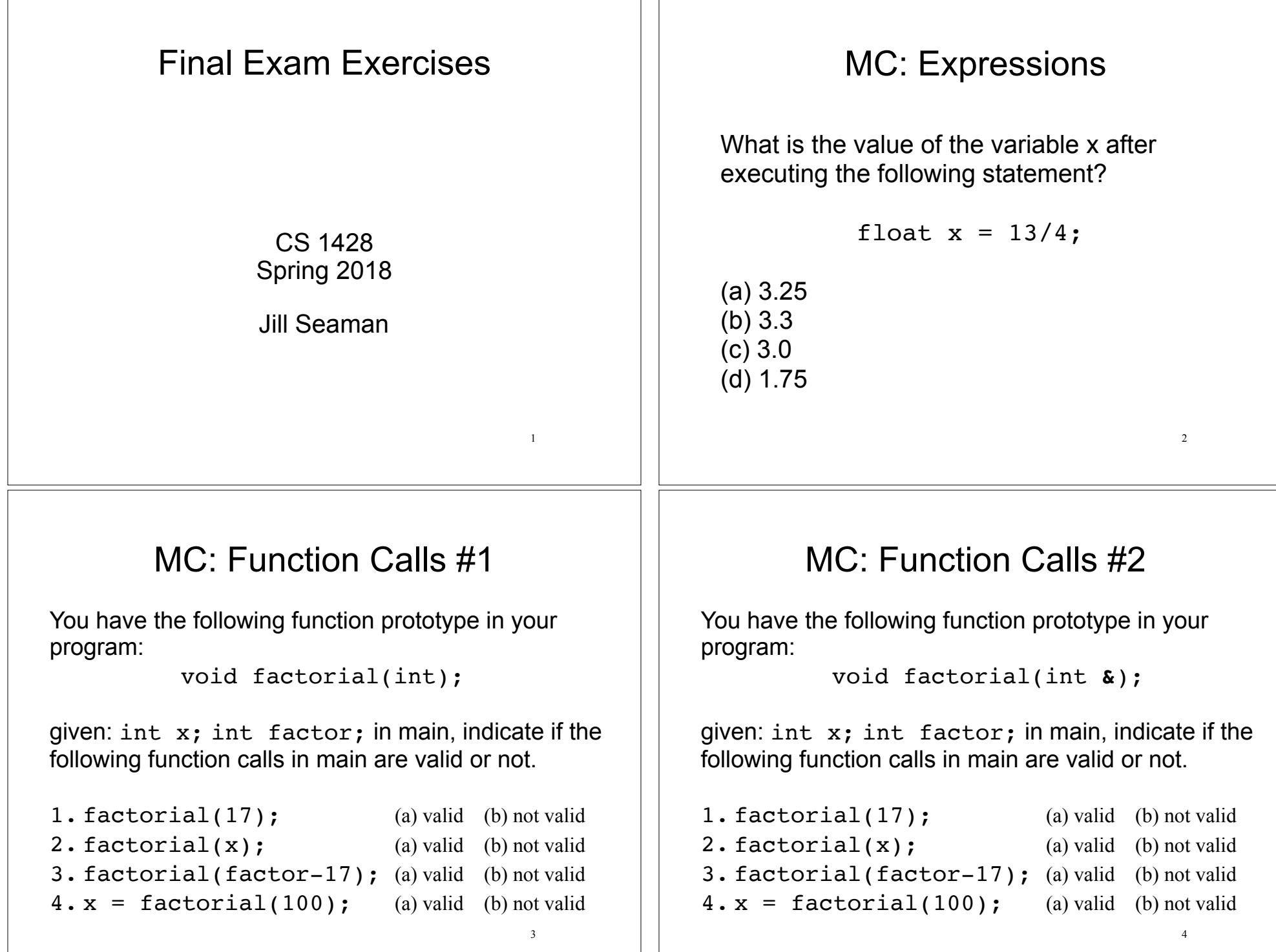

### T/F: Scope

If a variable named x is defined in function main:

- 1. You cannot have a variable named x in another function. (a) true (b) false
- 2. You cannot declare another variable named x inside main (unless it is inside a nested block). (a) true (b) false
- 3. You cannot declare a parameter named x in another function. (a) true (b) false
- 4. You cannot declare a variable named x that is global to all functions. (a) true (b) false

5

7

## Values of Expressions

What is the value of the following expressions?

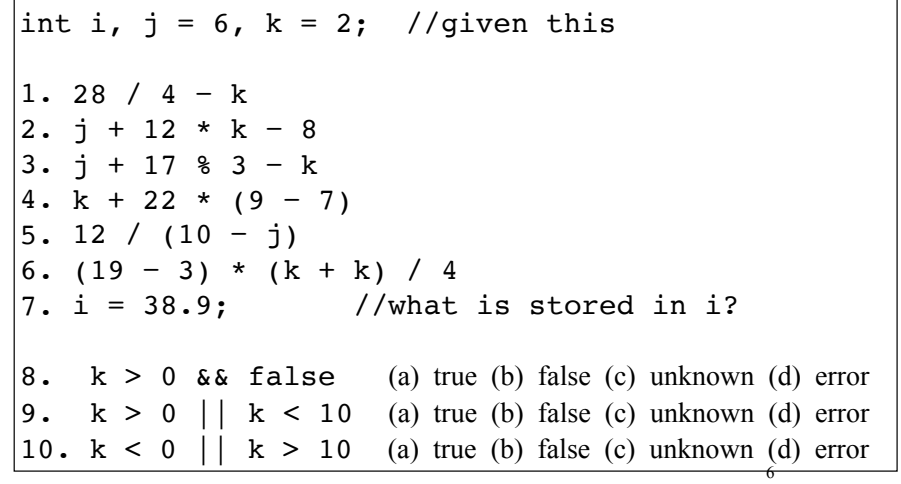

## Tracing #1

What is output by the following program?

```
int fun(int &x, int y) {
  x = 3;y = 4; return 5;
  x++;}
int main() {
  int a = 1, b = 2, c = 3;
  c = fun(a, b);cout << a << " " << b << " " << c;}
(a) 1 2 3 (b) 3 4 3 (c) 3 4 5 (d) 3 4 6 (e) 3 2 5
```
## Tracing #2

What is output by the following program?

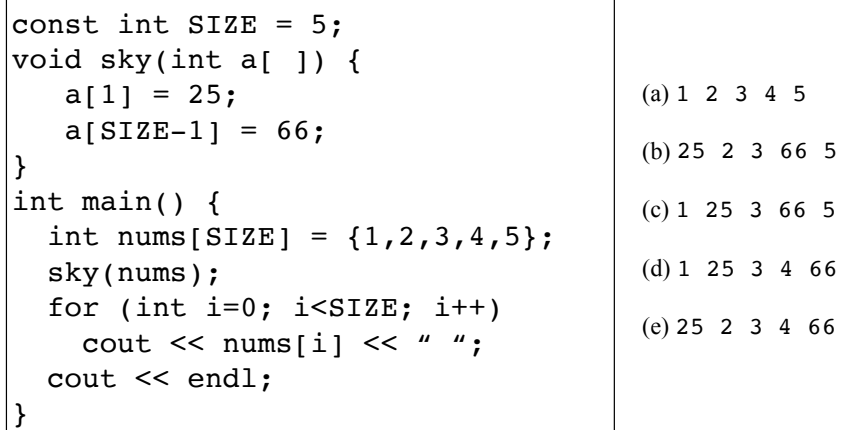

8

### Find the errors

This function that should calculate and return the average of three integers. Fix the errors in the function definition.

```
 double average(int value1, int value2) 
 { 
  average = value1 + value2 + value3 / 3;
 }
```
#### Programming: Chapter 3

 $\overline{9}$ 

11

Write a a program that asks the user to enter a golfer's score for three games of golf, and then displays the average of the three scores.

#### Programming: Chapter 2

Convert the following pseudocode to C++ code. Be sure to define the appropriate variables:

variable.

Store 172.5 in the *force* variable. Store 27.5 in the *area* variable. Divide *area* by *force* and store the result in the *pressure* variable. Display the contents of the *pressure*

Programming: Chapter 4

10

12

Using the following chart, write a nested  $if/else$ statement that assigns .10, .15, or .20 to commission, depending on the value in sales. Try not to use any redundant boolean expressions in your if/else statement.

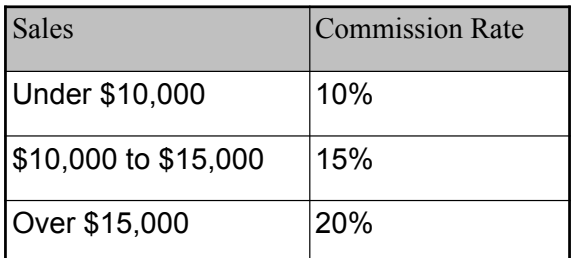

## Programming: Chapter 5

A.Write a while loop that lets the user enter a number. The number should be multiplied by 10, and the result stored in the variable product. The loop should iterate as long as product contains a value less than 100.

B.Write a for loop that displays the following set of numbers: 0, 10, 20, 30, 40, 50 . . . 1000

### Programming: Chapter 7

A. The arrays numberArray1 and numberArray2 have 100 elements. Write code that copies the values in numberArray1 to numberArray2.

```
B. What is the error in the following code? 
   int table[10];
   for (int x = 0; x < 20; x++)
   {
       cout << "Enter the next value: ";
      \sin \gg table[x];
   }
```
#### 15

13

#### Programming: Chapter 6

A.The following statement calls a function named half. The half function returns a value that is half that of the argument. Write the function.

 $result = half(number);$ 

B.Write a function named getNumber that uses a reference parameter variable to accept an integer argument. The function should prompt the user to enter a number in the range of 1 through 100. The input should be validated and stored in the parameter variable.

14

#### Programming: Chapter 11

The structure Car is declared as follows:

struct Car { string carMake; string carModel; int yearModel; double cost;

};

A.Define an array of 35 of the Car structure variables. Initialize the first three elements with the following data:

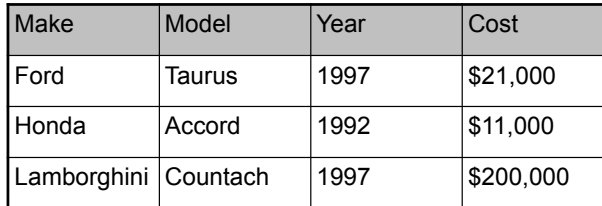

16 B.Write a loop that will step through the array you defined in Question A, displaying the contents of each element.

# Programming Problem

These are good Programming Challenge problems for extra practice:

- Chapter 2.4: Restaurant Bill
- Chapter 3.6 Ingredient Adjuster
- Chapter 4.9 Change for a Dollar Game
- Chapter 5.6 Distance Traveled
- Chapter 6.5 Falling Distance
- Chapter 7.5 Driver's License Exam
- Chapter 11.4 Weather Statistics

17